## Schulcampus RLP

Eine Form des Kopierens von Dateien, ist das Anlegen von Varianten.

Varianten sind Kopien der Ursprungsdateien mit Möglichkeit diese in Meine Inhalte zu speichern.

WICHTIG: Die Ursprungsdatei muss mit einer freien Lizenz gespeichert werden.

Beispiele für passende Lizenzen sind:

- CC0
- PD
- CC-BY
- CC-BY-SA

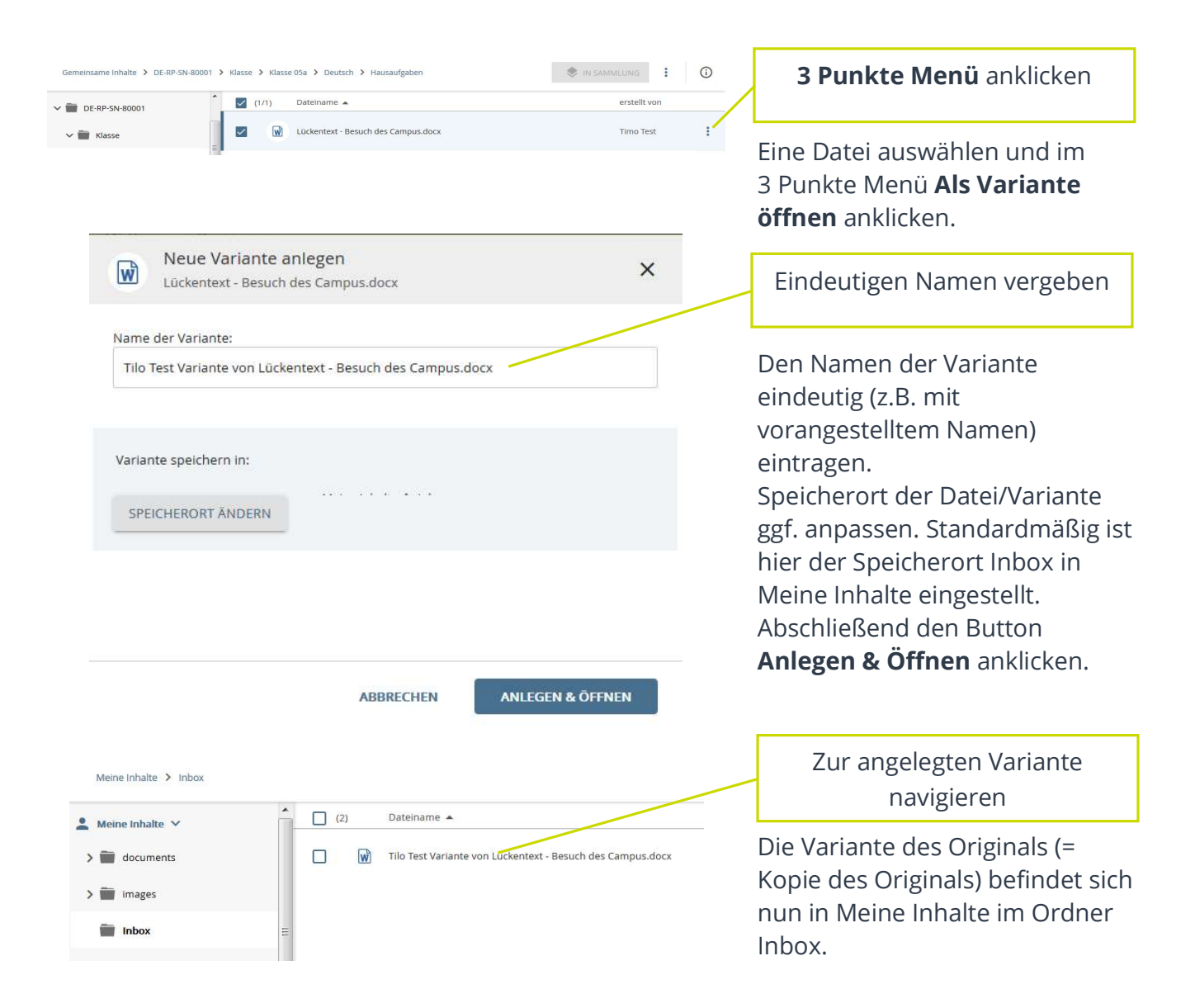